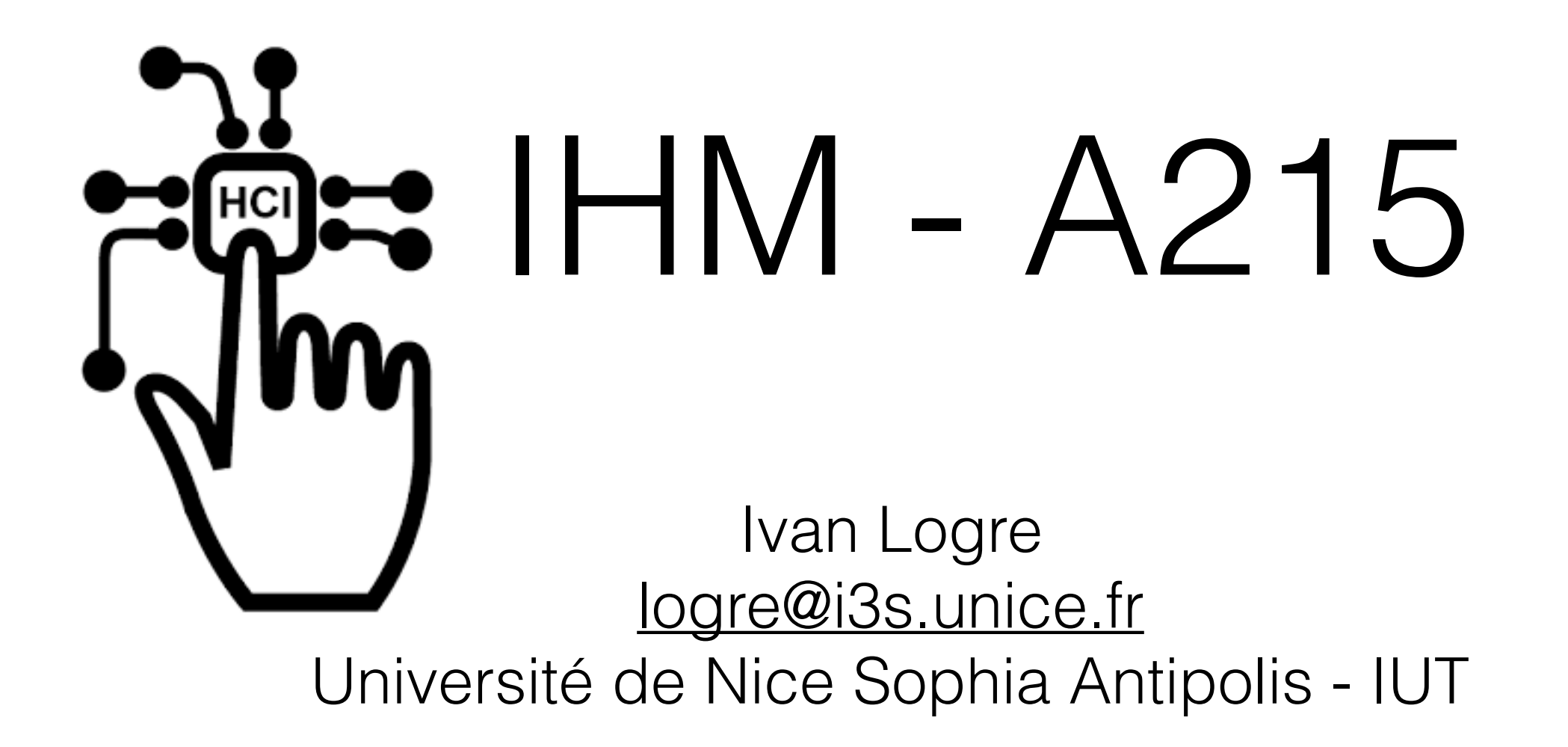

## Objectifs du cours

Prendre en main les outils et concepts de l'IHM :

- ‣ Maquettage
- ‣ Layout
- ‣ Architecture MVC

Expérimenter le procédé de développement centré-utilisateur :

- ‣ Personna
- ‣ Tests utilisateurs

## Notation

- Note de TD (participation, effort, progrès) [0.75]
- ‣ Contrôle intermédiaire (QCM ou étude de cas) [0.75]
- ‣ Projet (Note individuelle au sein d'un groupe) [1]

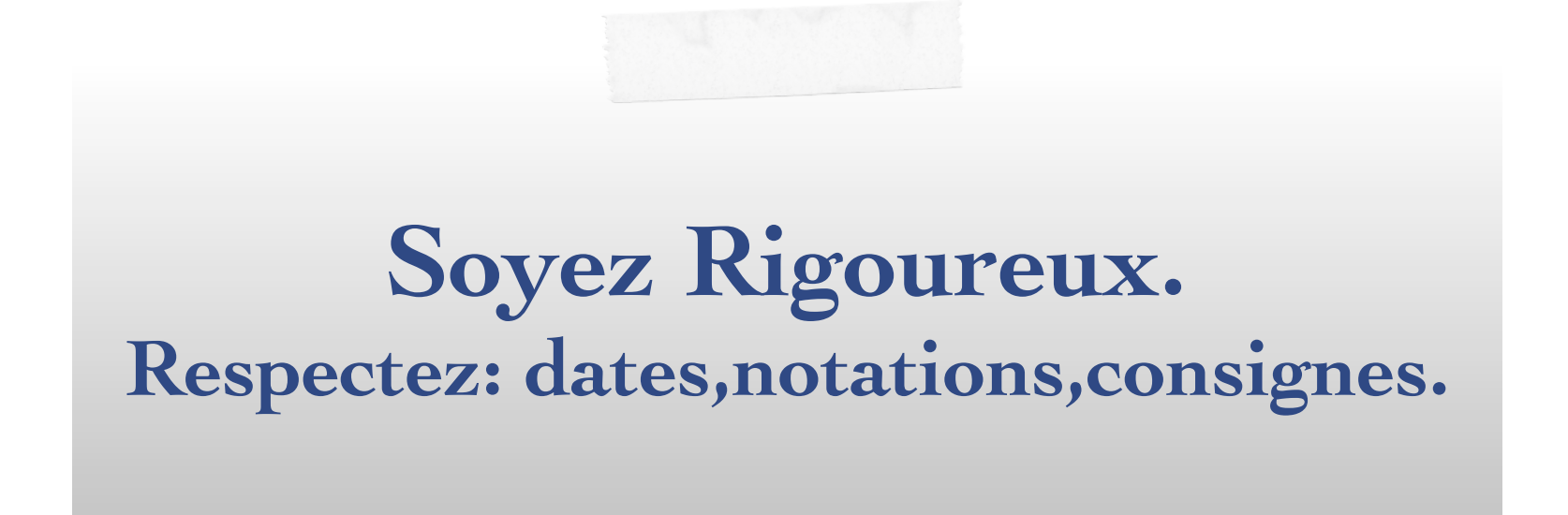

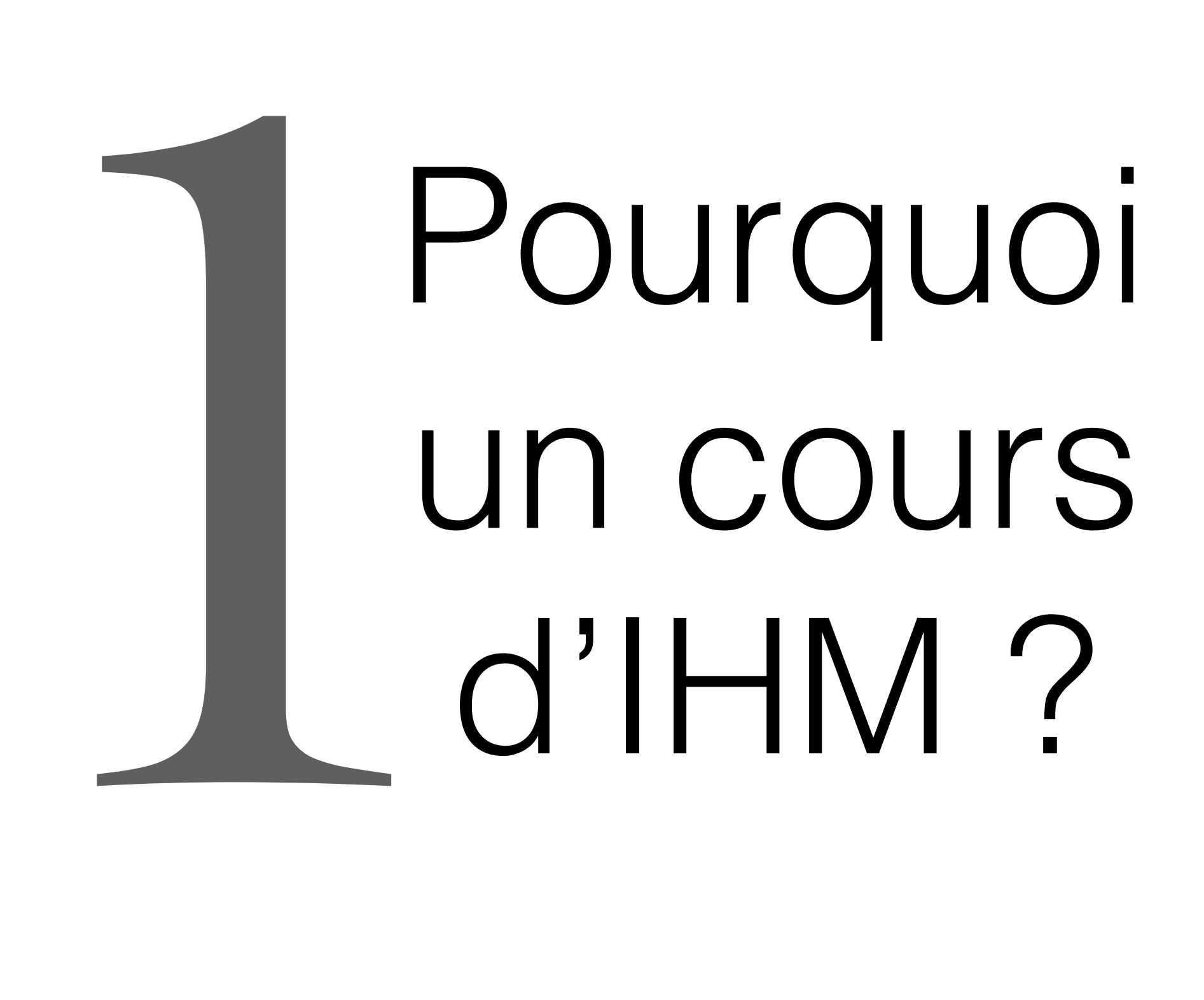

## IHM, kézako ?

1

#### **Interfaces** Homme-Machine **Interactions** Homme-Machine **OU**

Permettre à l'utilisateur de communiquer avec le système pour réaliser ses tâches.

## Stéréotype du développeur

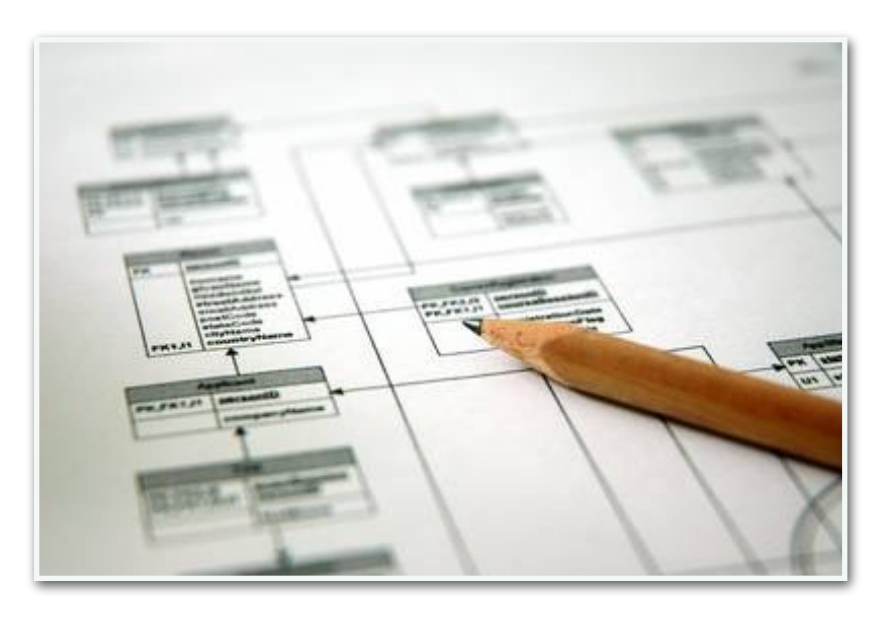

1

Focus sur les fonctions du système

IHM = aspect "cosmétique" du produit

Traitement de l'interface en dernier

[H] "tous les utilisateurs me ressemblent"

## Risques

un peu moins pire

1

Coût de maintenance

Coût d'apprentissage fort

Perte de productivité

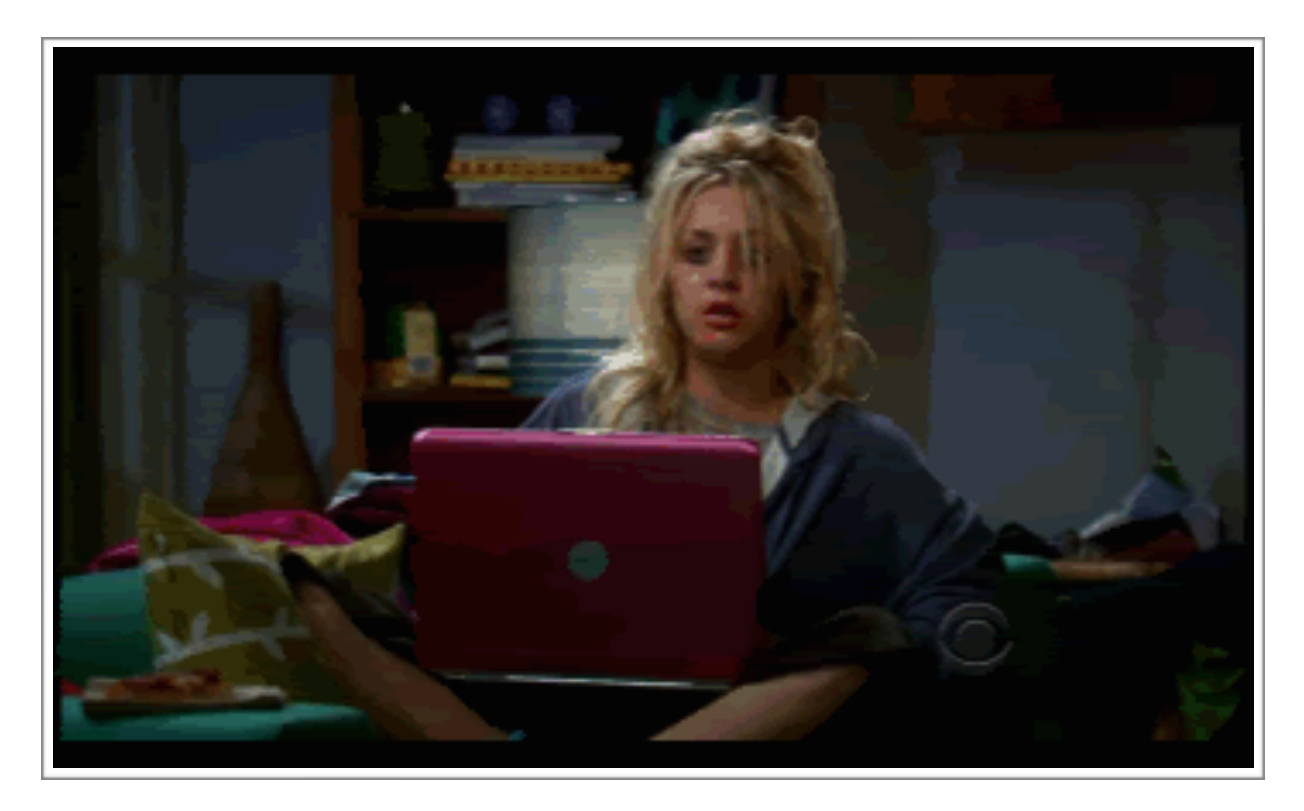

Utilisation partielle du système

Rejet catégorique, produit non utilisé

Pire

## Risques

un peu moins pire

1

Coût de maintenance

Coût d'apprentissage fort

Perte de productivité

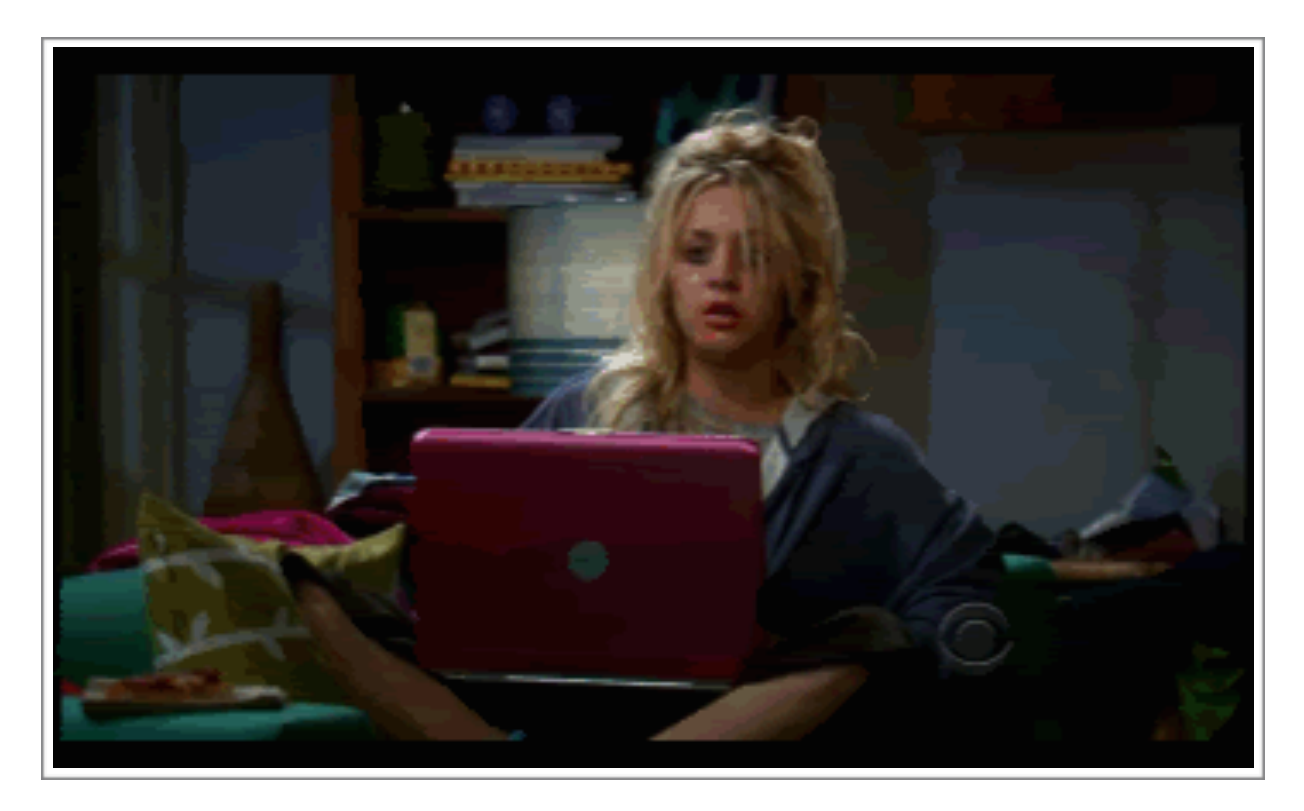

Utilisation partielle du système

Rejet catégorique, produit non utilisé

Pire

## Objectifs

*Une démarche centrée utilisateur doit vous permettre d'atteindre :*

1

Adéquation entre les fonctionnalités proposées et les besoins utilisateurs

Potentielle VS Réelle

### Utilité Utilisabilité

Adéquation entre l'IHM et les utilisateurs, facilité d'apprentissage et efficience d'utilisation

## Axes de réflexions

1

#### **Supports**

Desktop, mobile, écran mural, table, montre, lunettes… Mêmes usages ? Mêmes fonctionnalités ?

#### **Interactions**

Souris, Tactile, vocale, tangible, NFC/Bluetooth… Mêmes usages ? Mêmes fonctionnalités ?

## Roadmap

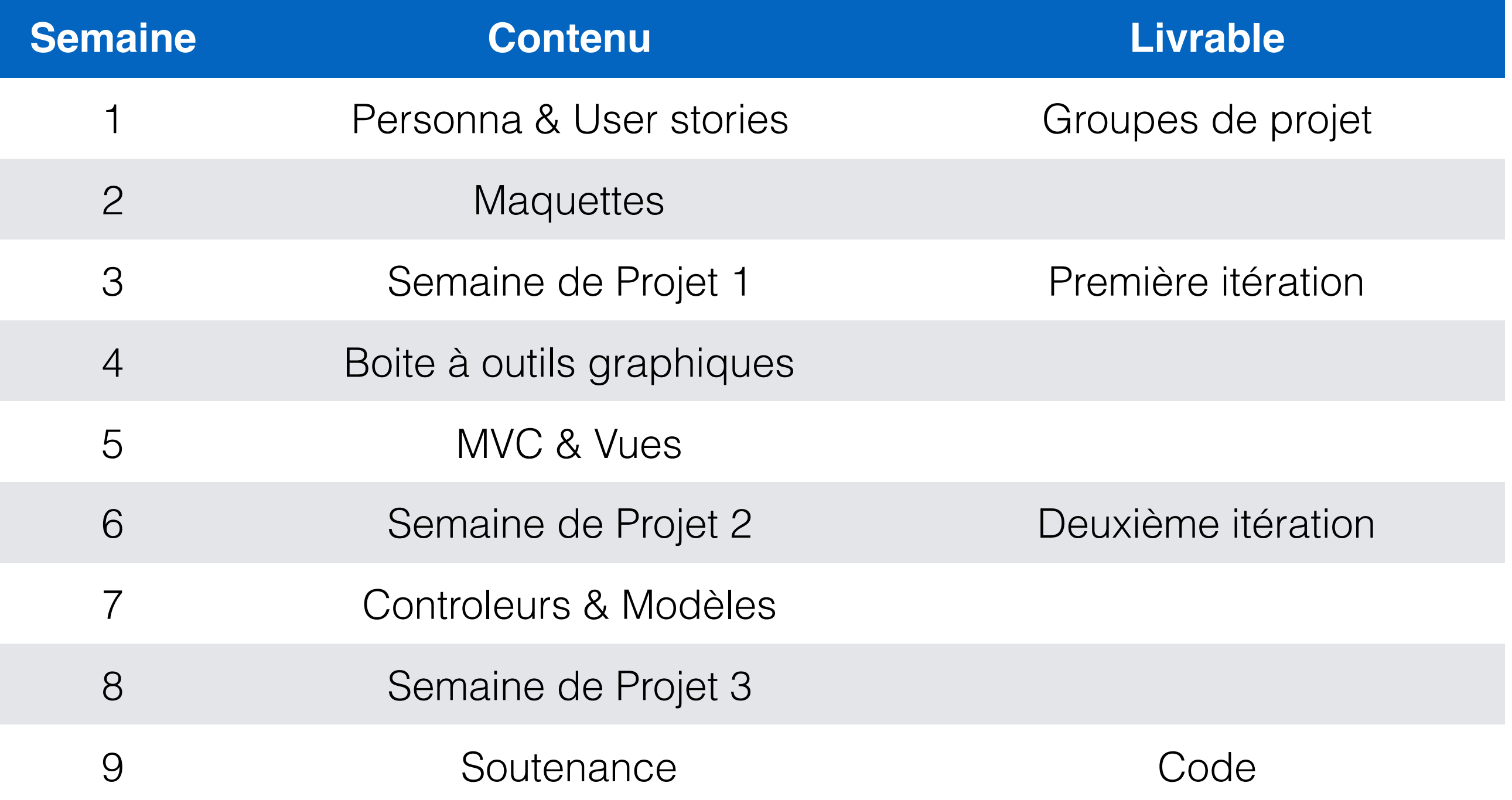

### Les concepts

1

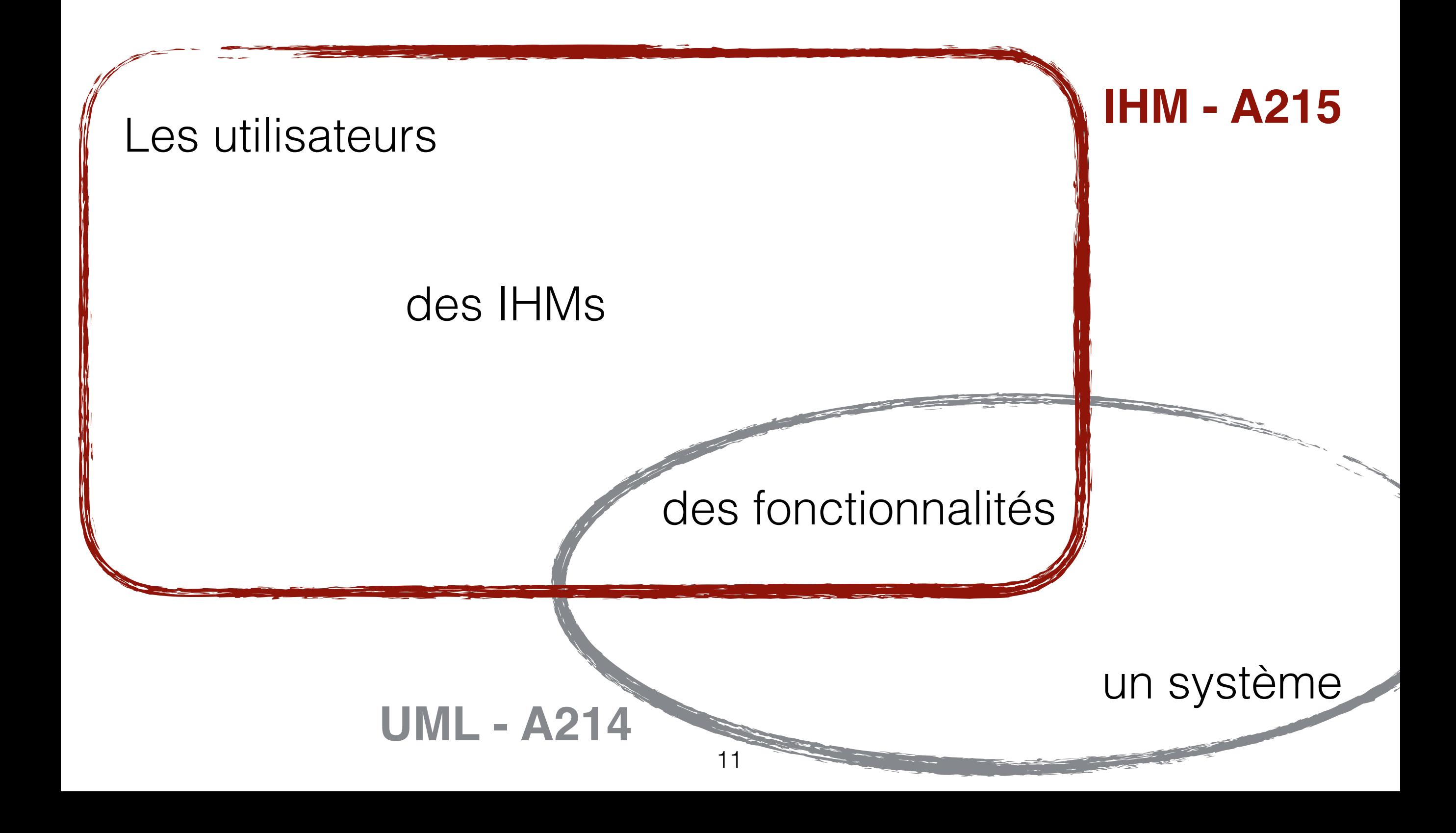

## Les concepts

#### **Les utilisateurs**

1

#### des IHMs

#### des fonctionnalités

**IHM - A215**

![](_page_13_Picture_0.jpeg)

## Les Personas

2

Modélisation des utilisateurs - Profiles fictifs mais représentatifs

Caractérise le / les utilisateurs types visés par notre application

Détaillés et facilement identifiables par l'équipe de développement

et par le client

![](_page_14_Figure_5.jpeg)

## User in the box

#### **Demographics**

2

Age Gender Salary / household income urban / suburban / rural **Education** Family

#### **Goals and challenges**

Primary goal Secondary goal How you help achieve these goals Primary challenge Secondary challenge How you help solve these problems

## Exemplification

2

#### **Le logiciel :**

Application de partage inter-générationnelle.

### **Combien de temps passez-vous au téléphone avec vos grand-parents par mois ?**

![](_page_16_Picture_4.jpeg)

## Exemplification

2

#### **Le logiciel :**

Application de partage inter-générationnelle.

### **Combien de temps passez-vous au téléphone avec vos grand-parents par mois ?**

![](_page_17_Picture_4.jpeg)

![](_page_18_Picture_0.jpeg)

2

#### **"le commanditaire - le fils"**

![](_page_18_Picture_82.jpeg)

![](_page_18_Picture_3.jpeg)

#### #2 - Germaine  $\sum$

#### **Personne âgée dépendante, isolée**

![](_page_19_Picture_2.jpeg)

![](_page_19_Picture_85.jpeg)

![](_page_20_Picture_0.jpeg)

2

#### **"L'ado - le petit-fils"**

![](_page_20_Picture_2.jpeg)

![](_page_20_Picture_75.jpeg)

## Fil rouge

- (1) Nous voulons informatiser une ludothèque pour favoriser la consultation des jeux proposés par la ludothèque.
- (2) Les adhérents peuvent emprunter des jeux en s'adressant à un conseiller qui enregistre l'emprunt.
- (3) Les jeux empruntés sont rendus à un conseiller...

2

- (4) Un adhérent peut réserver des jeux. Une réservation précise l'emprunteur, le jeu et la date de la demande de réservation. L'adhérent est averti quand le jeu revient en rayon.
- (5) Pour organiser un événement le conseiller spécialisé doit alors donner les informations suivantes : les jeux à tester, le nombre maximal et minimal de participants attendus, la date, et l'heure de début de l'événement.
- (6) Un adhérent peut s'inscrire pour participer à un événement à condition qu'il y ait encore de la place.
- (7) Un adhérent peut payer sa cotisation en ligne par un système de paiement externe
- (8) Un internaute peut consulter les jeux et s'inscrire.

# **Show Time**

#### Qui sont vos utilisateurs ?

![](_page_23_Picture_0.jpeg)

## Les storyboard

3

Modèle de l'utilisation

Scénario couvrant et réaliste

Donne une vision globale des IHM nécessaires de leur utilité de leur utilisabilité

Valide le flux général de vos interfaces

![](_page_25_Figure_0.jpeg)

#### Sans contexte, rien n'a de sens.

![](_page_26_Figure_0.jpeg)

3

24 http://invisiblebread.com/2016/12/do-it/

## Les storyboard

3

![](_page_27_Figure_1.jpeg)

http://www.agilemodeling.com/artifacts/uiFlowDiagram.htm

## Scénario textuels

#### Scénario de Gérard

Mardi soir, Gérard rentre chez lui après le travail. Il choisit quelques photos du dernier match de foot de Kevin, prises ce samedi. Gérard les ajoute alors sur l'application, par exemple dans l'espace "Kévin". Il renseigne la date, un titre pour chacune et peut régler la visibilité pour que seuls Kévin et sa grand-mère, Germaine, puissent les consulter.

![](_page_28_Picture_3.jpeg)

![](_page_28_Picture_4.jpeg)

3

#### Scénario de Kévin

Kévin rentre du collège le mercredi après-midi et allume son ordinateur. Sur l'application, grâce à une notification, il voit les photos publiées par son père. Il ajouter du contenu, en tapant un message sur la photo de la fin du match, à destination de sa grand-mère : "Tout à droite c'est le petit fils de Madame Jensen!".

#### Scénario de Germaine

Le mercredi, seule chez elle, Germaine passe le temps devant la télévision. Elle est prévenue de l'ajout d'un contenu et peut aller le consulter. Elle voit ainsi les photos partagées par Gérard et le mot de Kévin. Si elle le souhaite, elle peut leur répondre, pourquoi pas en félicitant Kévin.

![](_page_28_Picture_9.jpeg)

# **Show Time**

Comment se déroulent vos scénarios ?

## Sources

Images & Gifs

- <https://commons.wikimedia.org/>
- <http://giphy.com/>

Université Nice Sophia Antipolis

![](_page_30_Picture_5.jpeg)

Exemple d'application

Projet de communication inter-générationnelle

- Stéphane Muller
- Thomas Plissonneau
- **Ivan Logre**
- Sawsen Sbey
	- Patrice Pena
	- Crina Arsenie